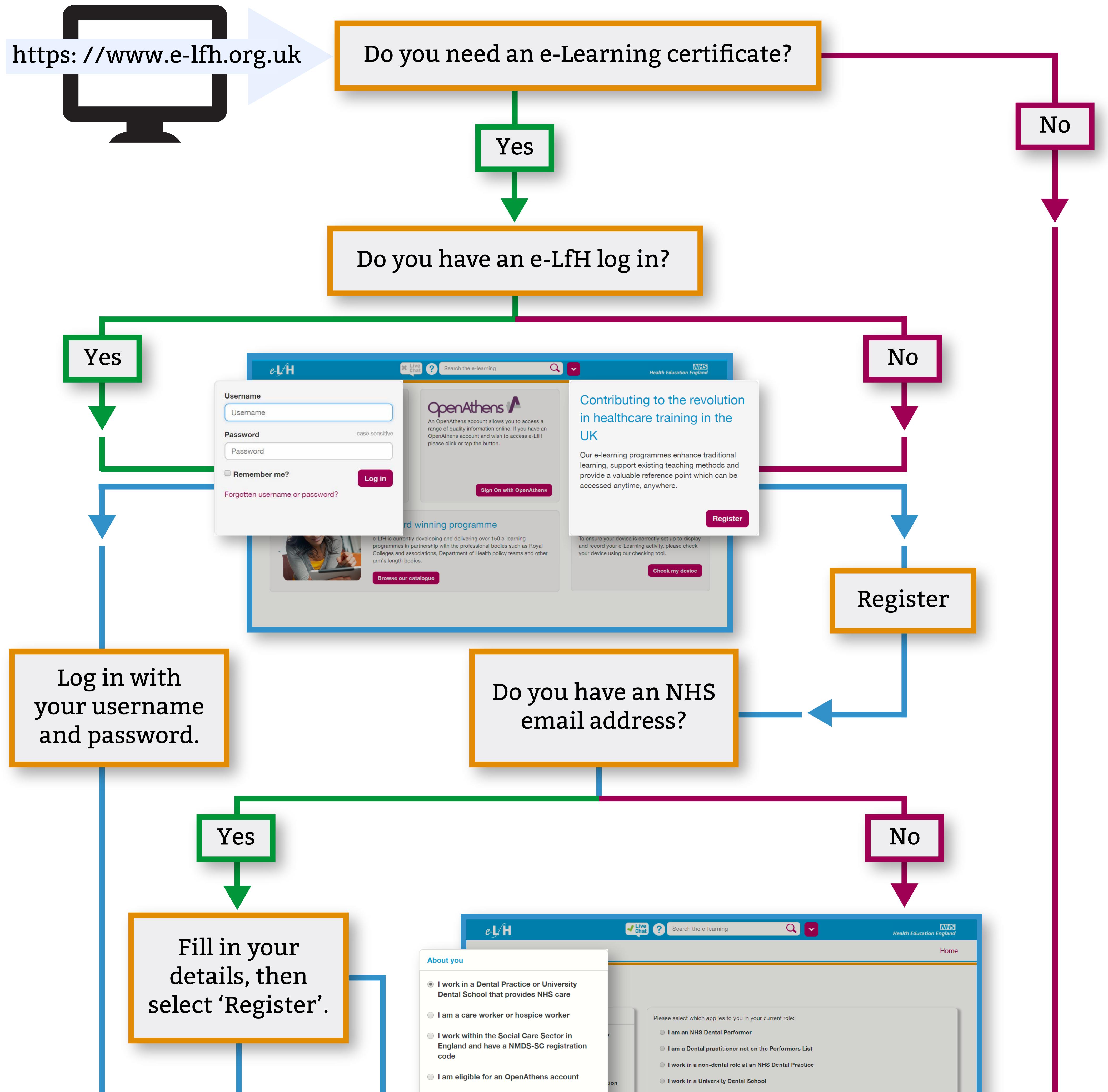

I am a student or student tutor/supervisor None of the above apply to me

> Enter your work email. Select 'None of the above apply to me' then select 'Continue'.

| Business Continuity (BCN)                                   | Improving Mouth Care (MTH)                                     | Patient Group Directions (PGD)                             |
|-------------------------------------------------------------|----------------------------------------------------------------|------------------------------------------------------------|
| Care and Treatment Reviews (CTR)                            | Induction for International Doctors (INT)                      | Personal Health Budgets (PHB)                              |
| Care Certificate (CCT)                                      | Introduction to Mindfulness (MDL)                              | Person-Centred Approaches (PCT)                            |
| Child Sexual Abuse Awareness (CSAA)                         | Ionising Radiation (Medical Exposure)<br>Regulations (e-IRMER) | Pharmacist Tutor Training (PST)                            |
| Child Sexual Exploitation (CSE)                             | Knowledge Mobilisation Framework (KMF)                         | Pharmacy Contract Management (PPC)                         |
| Clinical Risk Management Training (CSF)                     | Leadership for Clinicians: Clinical<br>Leadership (CLE)        | Preceptorship (PRC)                                        |
| Cognitive Behavioural Therapies for<br>Psychosis (CBT)      | Leadership for Clinicians: Medical<br>Leadership (MLE)         | Pre-registration Pharmacist ePortfolio<br>Training (PRT)   |
| Community-Centred Approaches to Health<br>Improvement (CMH) | Leadership Foundations (LDF)                                   | Prescribe - Clinical Pharmacology and<br>Prescribing (CPT) |
| Compassion in Practice (COM)                                | Leading Change, Adding Value (LCAV)                            | Prescribing Simulator                                      |
| Complaints Handling (CPL)                                   | Learning from Deaths (LFD)                                     | Preventing Falls in Hospitals (PFH)                        |
| Continence and Catheter Care (COC)                          | Literature Searching (LTS)                                     | Preventing Pressure Ulcers (PUL)                           |
| Image Security Awareness (NHSD)                             | Making Every Contact Count (N)                                 | IECC) 🗗 Radiation Protection (RDP)                         |
| Death Certification (DCT)                                   | Management and Leadership Skills (MLS)                         | Radiation Protection for Cardiology (BIR)                  |
| Demand and Capacity (DAC)                                   | Managing Conflicts of Interest: Training for<br>CCGs           | Radiation Safety for Staff (RSS)                           |
| Deprivation of Liberty Safeguards (DoLS)                    | Medical Equipment (e4E)                                        | Recruitment Assessor Training programme<br>(DAT)           |
| Diabetic Foot Screening - Interactive<br>Assessment (DBF)   | Medical Examiner (MEX)                                         | Research, Audit and Quality Improvement<br>(R&A)           |

Registration is complete select 'Continue' to log in.

## Go to:

https://www.e-lfh.org.uk/programmes/making-every-contact-count/

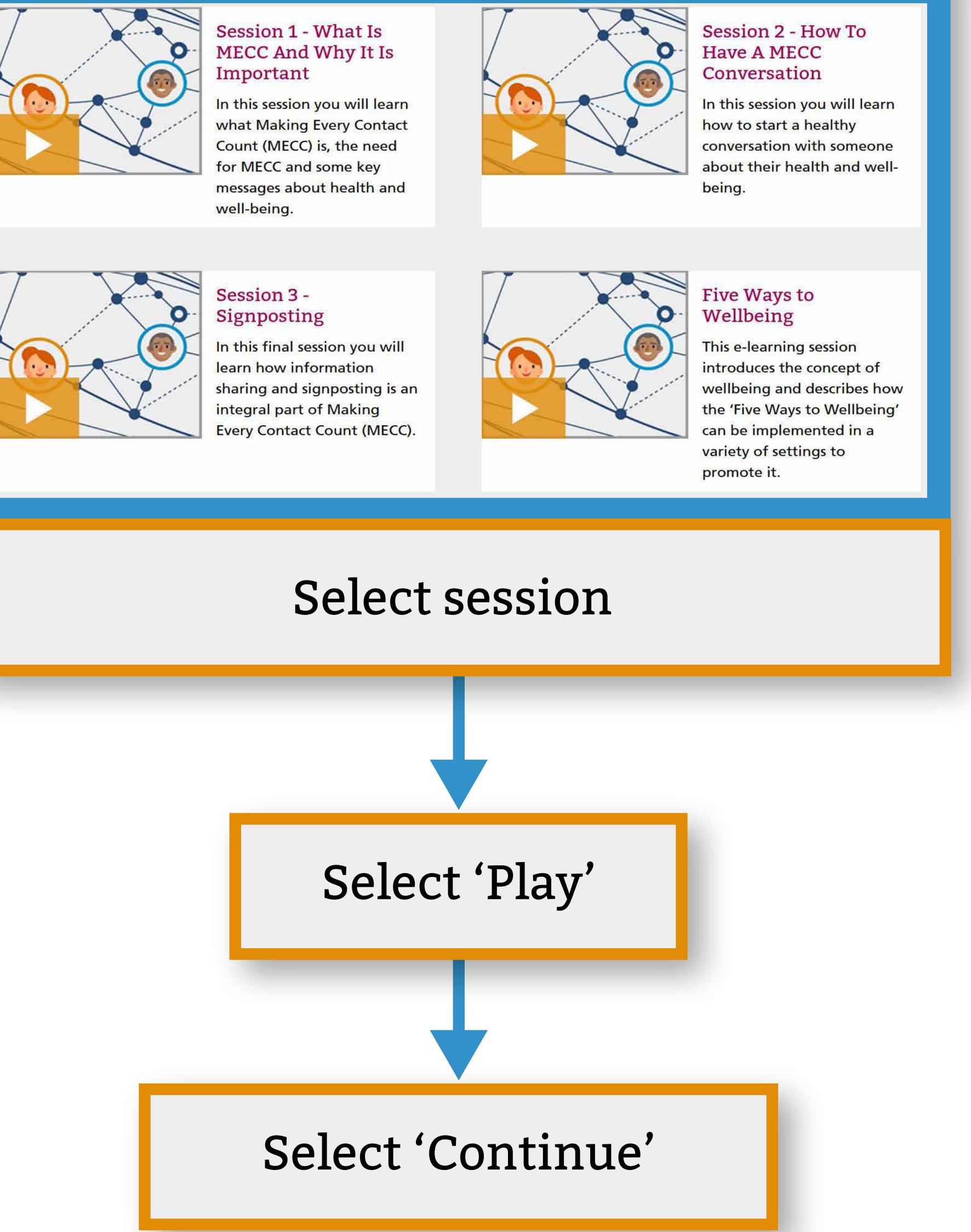

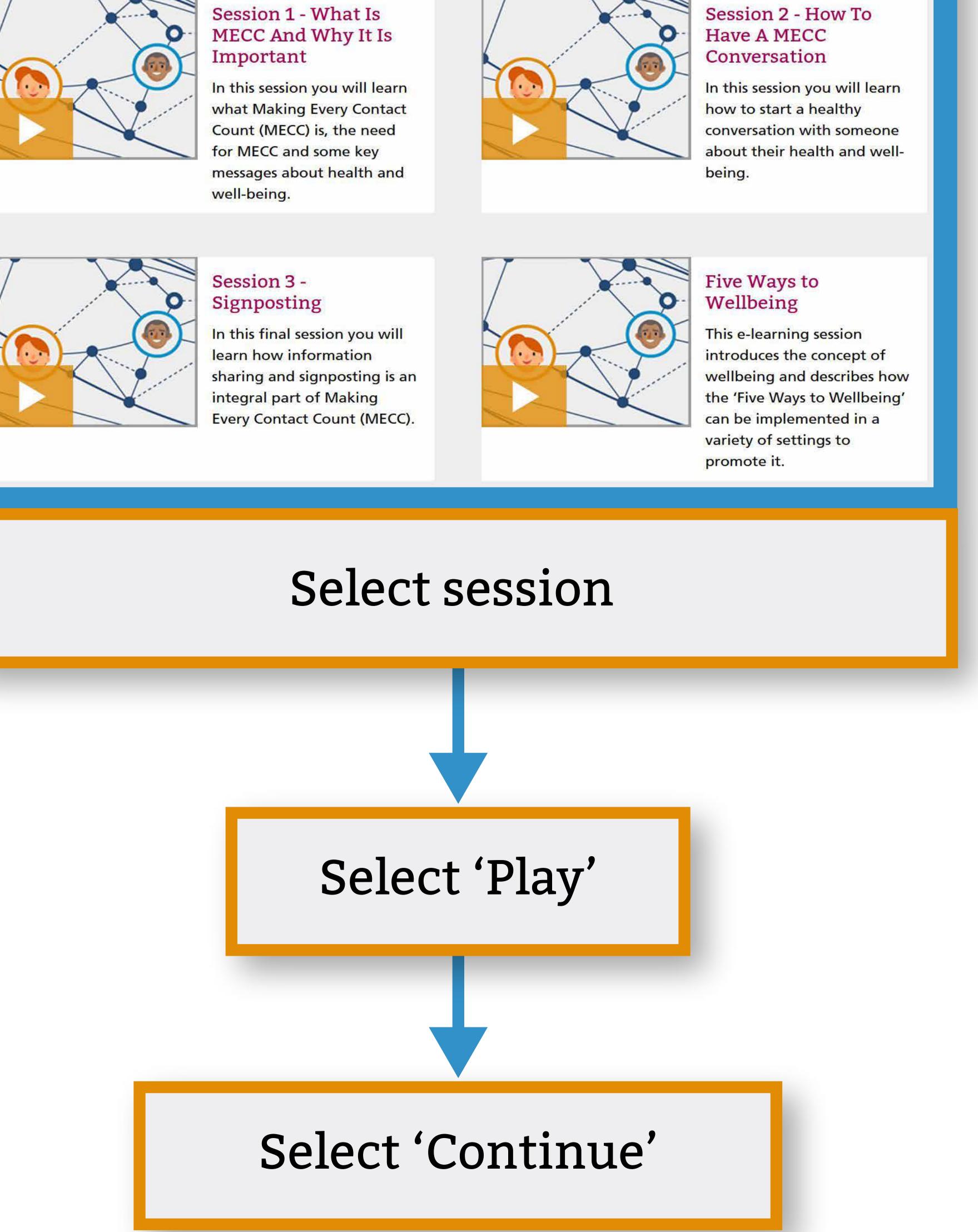

## Enrol on the 'Making Every Contact Count (MECC)' course.